## SAP ABAP table P05 S PRNL\_JUPER\_REPER\_COMB {Describe JUPER/WERKS/REPER combination}

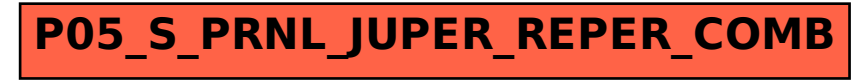